## **SRVNODE - Name of Node**

For static specification, this parameter is available as a keyword subparameter of the NTRPC macro. For dynamic specification, this parameter is available as a keyword subparameter of the profile parameter RPC.

It specifies the name of the node upon which an RPC server registers.

SRVNODE is specified on the server side only.

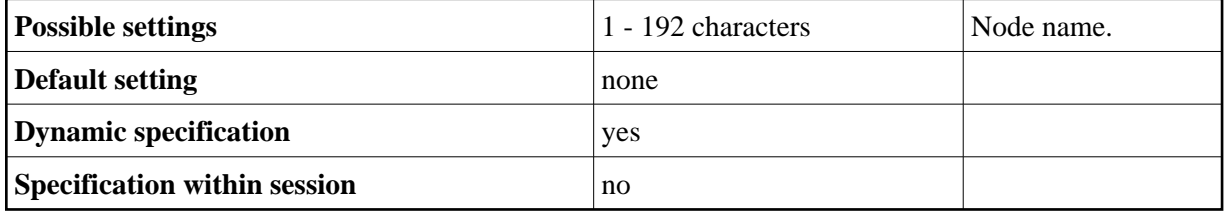

You may either specify a physical node name of up to 32 characters, a logical node name of up to 192 characters or an asterisk (\*) (intentionally left empty) to indicate that SRVNAME contains a logical service name.

In case of an EntireX Broker node, a physical node name may refer to an Entire Net-Work node or to an TCP/IP address. Note that the broker stub in use must support the naming notation. For details about the structure of node names and their support by the broker stubs, refer to the EntireX documentation.

The examples below are based on the EntireX notation.

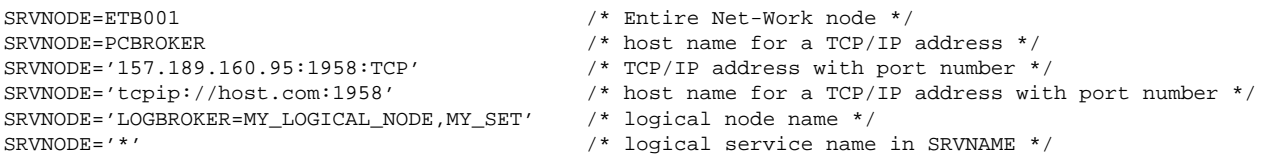

If a host name is used for the TCP/IP address, the name must either be known to your DNS server or it must be defined in the hosts file of your TCP/IP configuration.

If the port number is ommited, either a default port number is used by the EntireX broker stub or a host name must be used, and the host name must be known to your DNS server or must be defined in the services file of your TCP/IP configuration.

For more details about Location Transparency and logical node names, refer to the EntireX documentation.

For further information, see the *Natural Remote Procedure Call (RPC)* documentation.